# **Katello - Bug #5232**

## **System Groups: clicking the system count doesn't work**

04/17/2014 04:04 PM - Brad Buckingham

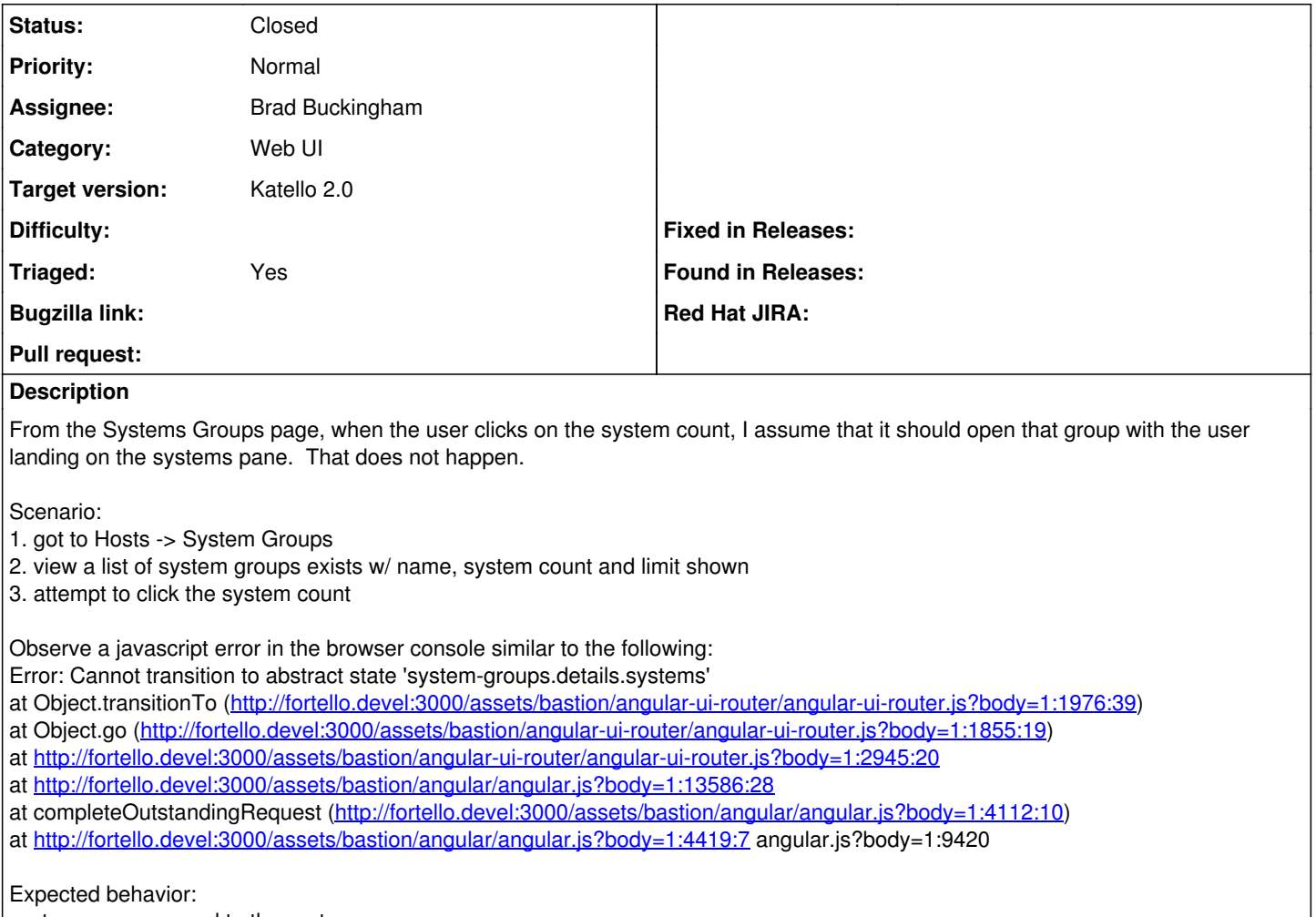

system group opened to the systems pane

## **Associated revisions**

### **Revision 4bf37929 - 04/21/2014 12:06 PM - Brad Buckingham**

fixes #5232 - System Groups UI - fix link from system count to the group's System list.

Minor change so that clicking on the system count from the System Groups list will take the user to the group's System list.

#### **Revision 1d13acd5 - 04/21/2014 04:06 PM - Brad Buckingham**

fixes #5232 - System Groups UI - fix link from system count to the group's System list.

Minor change so that clicking on the system count from the System Groups list will take the user to the group's System list.

#### **Revision 6a773dc8 - 04/21/2014 05:23 PM - Brad Buckingham**

Merge pull request #3993 from bbuckingham/fixes-5232

fixes #5232 - System Groups UI - fix link from system count to the group's System list.

#### **History**

## **#1 - 04/21/2014 01:08 PM - Brad Buckingham**

*- Status changed from New to Assigned*

*- Assignee set to Brad Buckingham*

## **#2 - 04/21/2014 05:54 PM - Brad Buckingham**

- *Status changed from Assigned to Closed*
- *% Done changed from 0 to 100*

Applied in changeset katello|commit:1d13acd560544b07cbccae130fd83f0d027582fa.

## **#3 - 08/21/2014 02:46 PM - Eric Helms**

*- translation missing: en.field\_release set to 13*